#### **inst.eecs.berkeley.edu/~cs61c/su05 CS61C : Machine Structures**

#### **Lecture #3: C Pointers & Arrays**

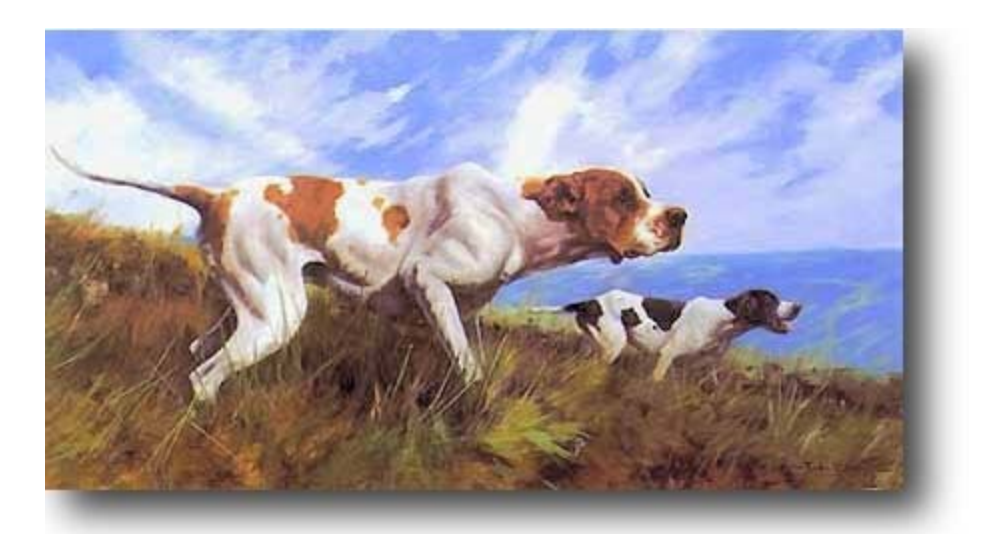

**2005-06-22**

**Andy Carle**

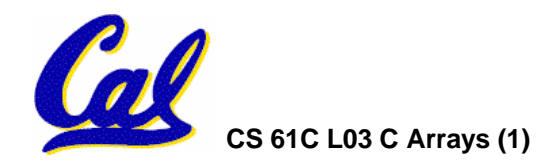

**CS 61C L03 C Arrays (1) A Carle, Summer 2005 © UCB**

- •**What good is a bunch of memory if you can't select parts of it?**
	- **Each memory cell has an address associated with it.**
	- **Each cell also stores some value.**
- **Don't confuse the address referring to a memory location with the value stored in that location.**

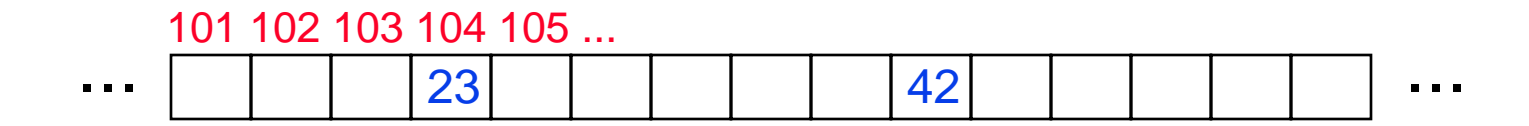

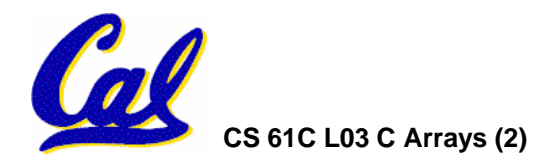

## **Pointers**

- •**A pointer is just a C variable whose<br>value is the address of another value is the address of another variable!**
- •**After declaring a pointer:**

**int \*ptr;**

#### **ptr doesn't actually point to anything yet. We can either:**

- **make it point to something that already exists, or**
- **allocate room in memory for something new that it will point to… (next time)**

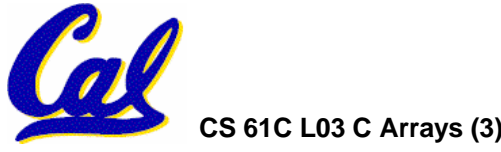

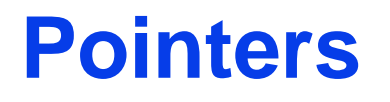

•**Declaring a pointer just allocates space to hold the pointer – it does not allocate something to be pointed to!**

#### •**Local variables in C are not initialized, they may contain anything.**

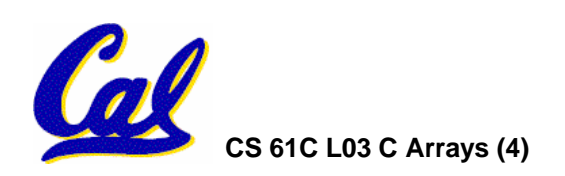

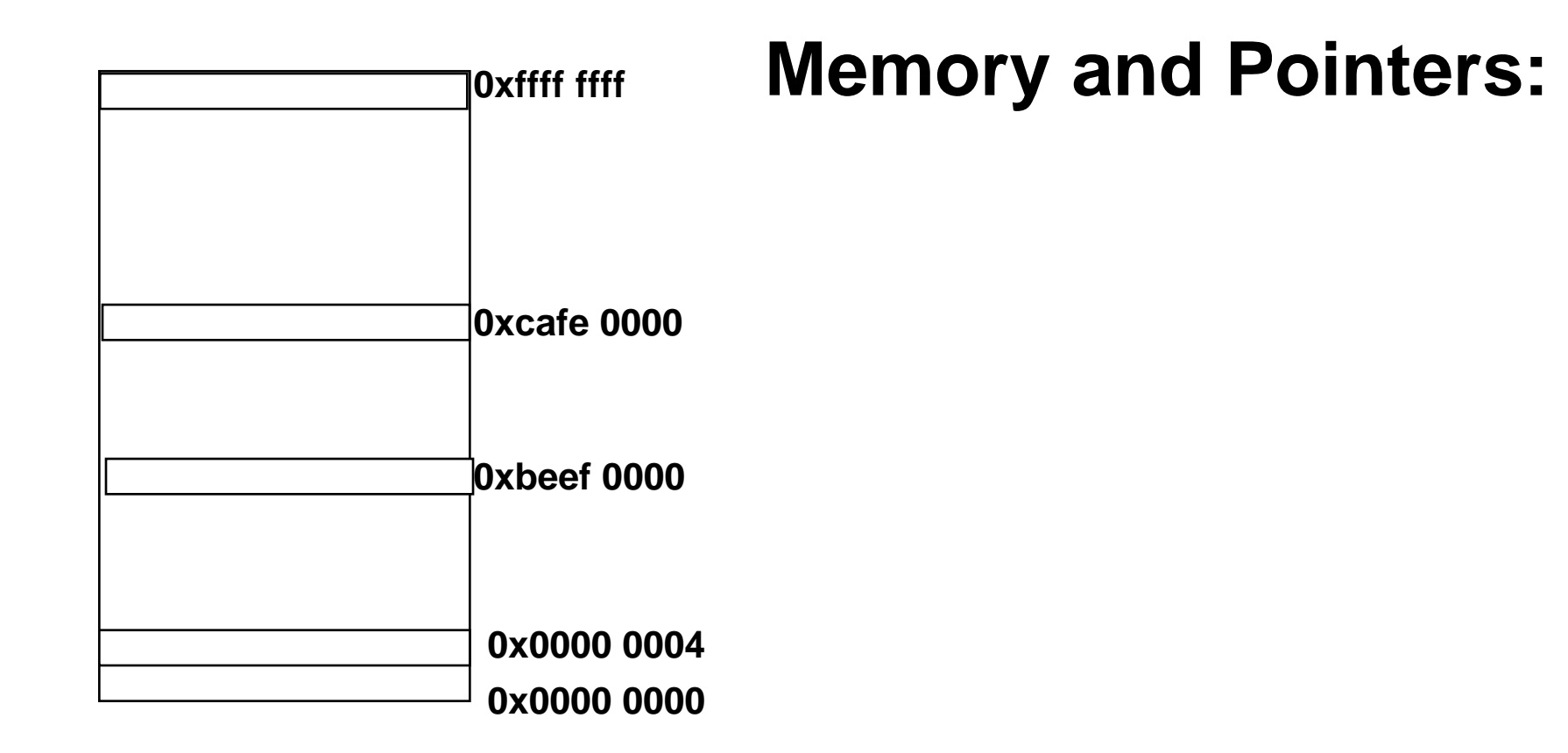

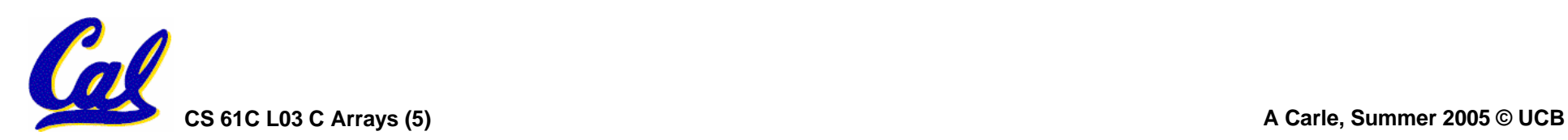

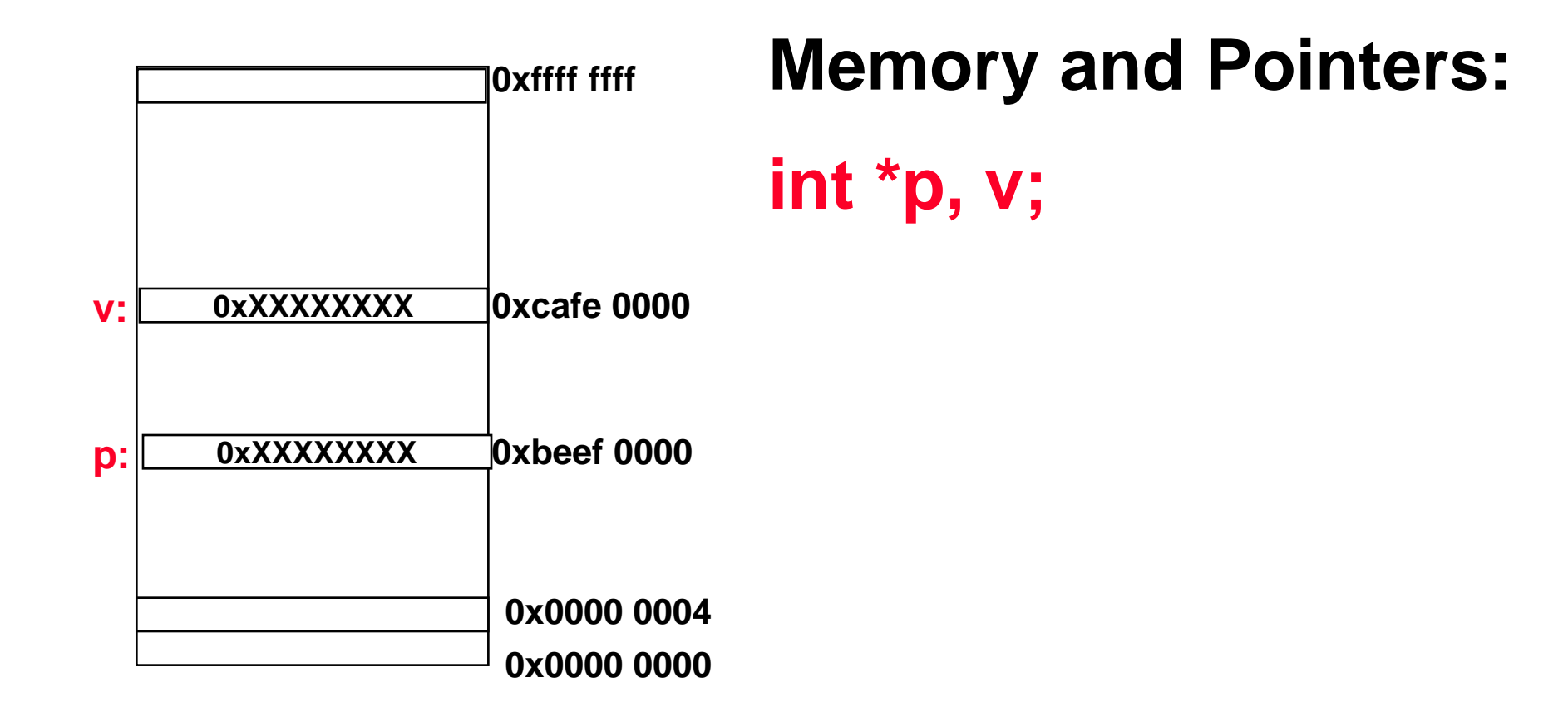

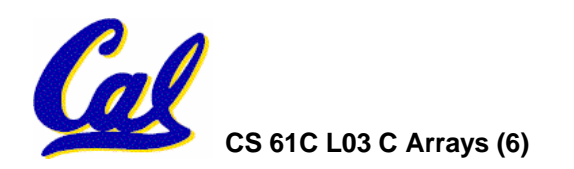

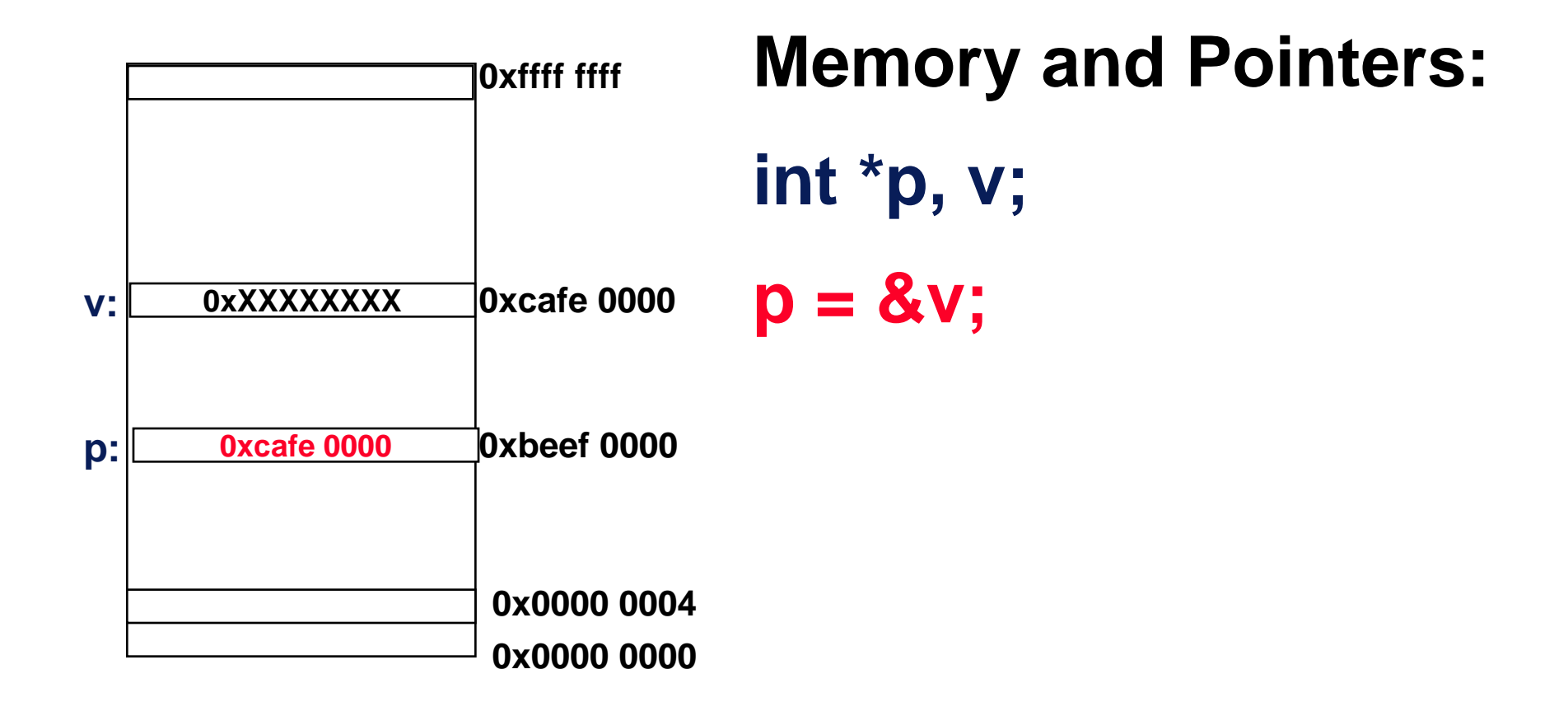

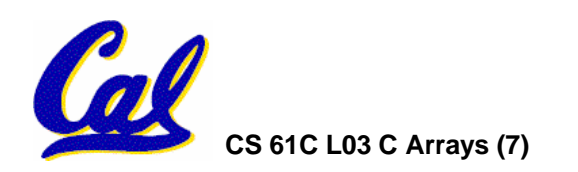

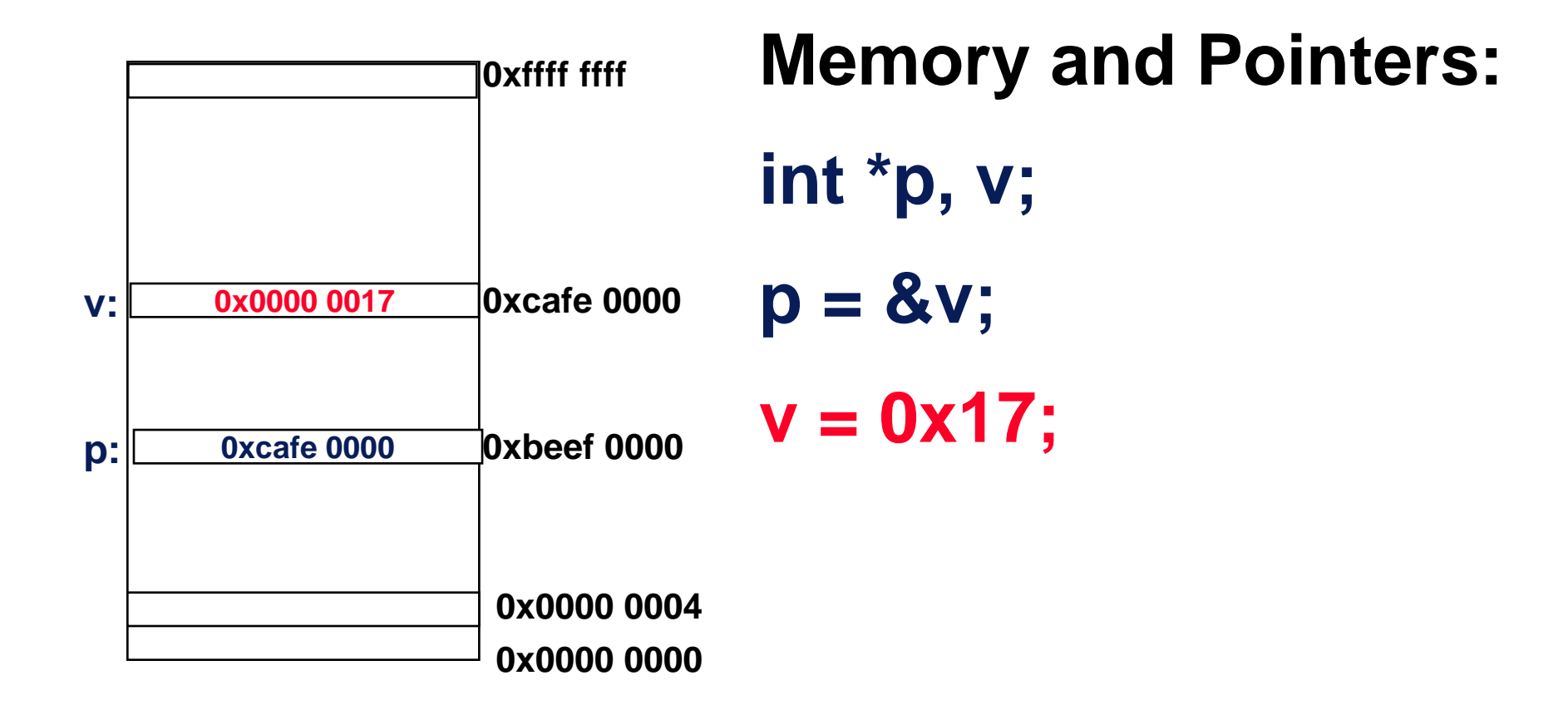

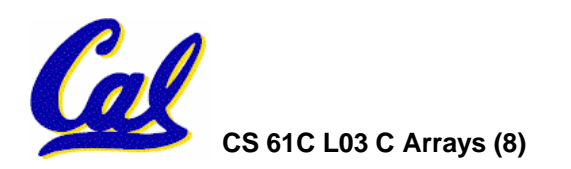

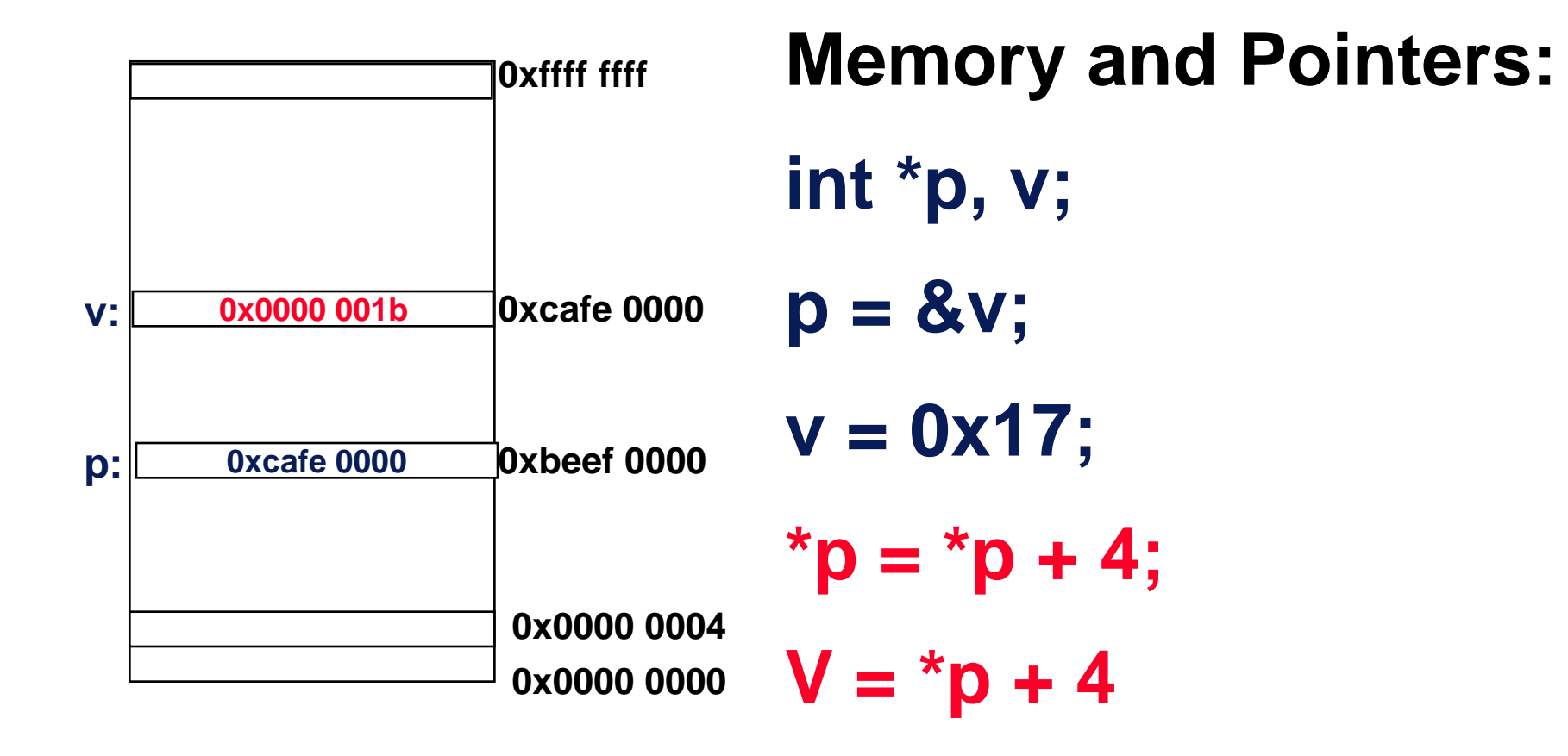

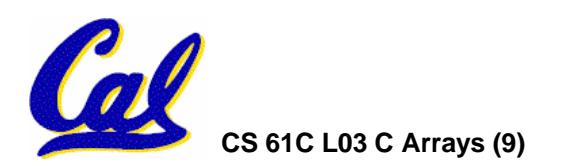

# **Pointers in C**

- •**Why use pointers?**
	- **If we want to pass a huge struct or array, it's easier to pass a pointer than the whole thing.**
	- **In general, pointers allow cleaner, more compact code.**
- •**So what are the drawbacks?**
	- **Pointers are probably the single largest source of bugs in software, so be careful anytime you deal with them.**
	- **Dangling reference (premature free)**
	- **Memory leaks (tardy free)**

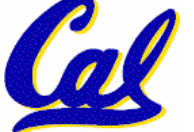

# •**What does the following code do?**

```
void f()
{
    int *ptr;
    *ptr = 5;
}
```
#### •**S E G F A U L T ! (on my machine/os)**

• **(Not a nice compiler error like you would hope!)**

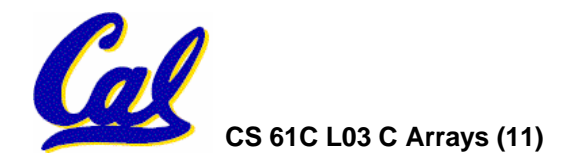

**C Pointer Dangers**

•**Unlike Java, C lets you cast a value of any type to any other type without performing any checking.**

 $int x = 1000;$ 

 $int *p = x;$  /\* invalid \*/

**int**  $*q = (\text{int} * x; 7 * \text{ valid} * 7)$ 

- •**The first pointer declaration is invalid since the types do not match.**
- •**The second declaration is valid C but is almost certainly wrong**

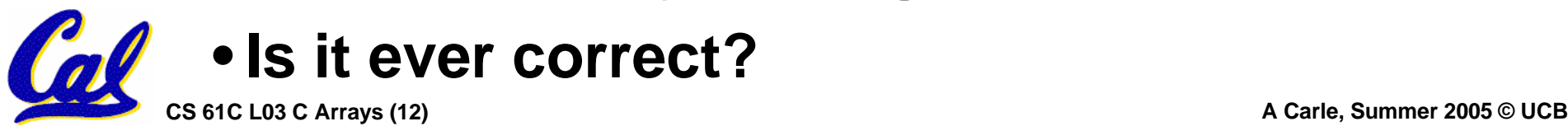

## **Pointers and Parameter Passing**

- • **Java and C pass a parameter "by value"**
	- **procedure/function gets a copy of the parameter, so changing the copy cannot change the original**

```
void addOne (int x) {
  x = x + 1;
}
int y = 3;addOne(y);
```
 $\cdot$ **y is still** = 3

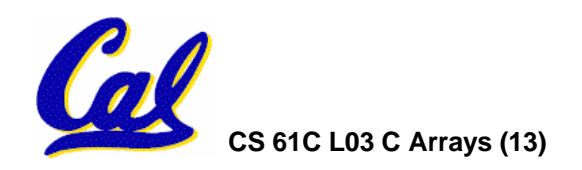

**Pointers and Parameter Passing**

#### •**How to get a function to change a value?**

```
void addOne (int *p) {
  *p = *p + 1;
}
int y = 3;
```

```
addOne(&y);
```
 $\cdot$ **y** is now  $=$  4

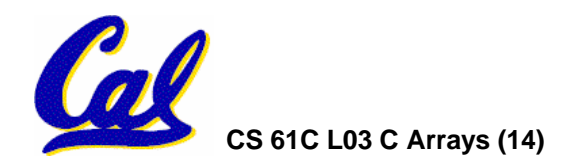

**Arrays (1/7)**

• **Declaration:**

**int ar[2];**

**declares a 2-element integer array.**

 $int ar[] = {795, 635};$ 

**declares and fills a 2-elt integer array.**

•**Accessing elements:**

**ar[num];**

**returns the numth element from 0.**

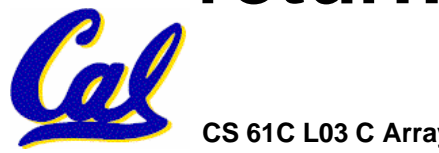

# **Arrays (2/7)**

- • **Arrays are (almost) identical to pointers**
	- •**char \*string and char string[] are nearly identical declarations**
	- **They differ in very subtle ways: incrementing, declaration of filled arrays**

#### •**Key Difference:**

# **An array variable is a CONSTANT pointer to the first element.**

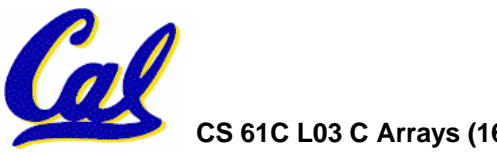

# **Arrays (3/7)**

- • **Consequences:**
	- •**ar is a pointer**
	- •**ar[0] is the same as \*ar**
	- •**ar[2] is the same as \*(ar+2)**
	- **We can use pointer arithmetic to access arrays more conveniently.**
- $\bullet$ **Declared arrays are only allocated while the scope is valid**

```
char *foo() {
   char string[32]; ...;
   return string;
 } is incorrect
```
# **Arrays (4/7)**

• **Array size n; want to access from <sup>0</sup> to n-1:**

```
int ar[10], i=0, sum = 0;
...while (i < 10)
   /* sum = sum+ar[i]; 
       i = i + 1; */
```

```
sum += ar[i++];
```
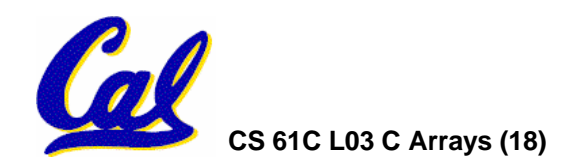

# **Arrays (5/7)**

- • **Array size n; want to access from <sup>0</sup> to n-1, so you should use counter AND utilize a constant for declaration & incr**
	- **Wrong**

```
int i, ar[10];
```

```
for(i = 0; i < 10; i++){ ... }
```
• **Right**

```
#define ARRAY_SIZE 10
int i, a[ARRAY_SIZE];
for(i = 0; i < ARRAY_SIZE; i++) ... }
```
# •**Why? SINGLE SOURCE OF TRUTH**

• **You're utilizing indirection and avoiding maintaining two copies of the number 10**

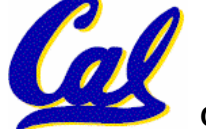

# **Arrays (6/7)**

- •**Pitfall: An array in C does not know its own length, & bounds not checked!**
	- **Consequence: We can accidentally access off the end of an array.**
	- **Consequence: We must pass the array and its size to a procedure which is going to traverse it.**
- •**Segmentation faults and bus errors:**
	- **These are VERY difficult to find; be careful!**
	- **You'll learn how to debug these in lab…**

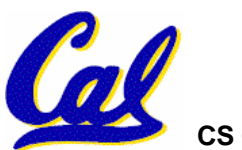

**Arrays 7/7: In Functions**

- • **An array parameter can be declared as an array or a pointer; an array argument can be passed as a pointer.**
	- **Can be incremented**

```
int strlen(char s[])
{
    int n = 0;while (s[n] != 0)
        n++;
    return n;
}
                         int strlen(char *s)
                         {
                             int n = 0;while (s[n] != 0)
                                  n++;
                             return n;
                         }
          Could be written:
          while (s[n])
```
# **Pointer Arithmetic (1/5)**

- Since a pointer is just a mem address, we can add to it to traverse an array.
- •**p+1 returns a ptr to the next array elt.**
- $\bullet$ **(\*p)+1 vs \*p++ vs \*(p+1) vs \*(p)++ ?**

$$
\cdot
$$
 x = \*p++  $\Rightarrow$  x = \*p ; p = p + 1;

- $x = (*p)++ \implies x = *p; *p = *p + 1;$
- •**What if we have an array of large structs (objects)?**
	- **C takes care of it: In reality, p+1 doesn't add 1 to the memory address, it adds the size of the array element.**

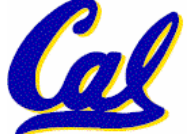

# **Pointer Arithmetic (2/5)**

- •**So what's valid pointer arithmetic?**
	- **Add an integer to a pointer.**
	- **Subtract 2 pointers (in the same array).**
	- **Compare pointers (<sup>&</sup>lt;, <=, ==, !=, >, >=)**
	- **Compare pointer to NULL (indicates that the pointer points to nothing).**
- •**Everything else is illegal since it makes no sense:**
	- **adding two pointers**
	- **multiplying pointers**

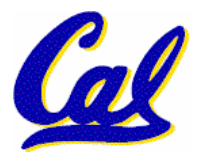

• **subtract pointer from integer**

**Pointer Arithmetic (3/5)**

# •**We can use pointer arithmetic to "walk" through memory:**

```
void copy(int *from, int *to, int n) {
    int i;
    for (i=0; i< n; i++) {
        *to++ = *from++;
    }
}
```
°**C automatically adjusts the pointer by the right amount each time (i.e., 1 byte for a char, 4 bytes for an int, etc.)**

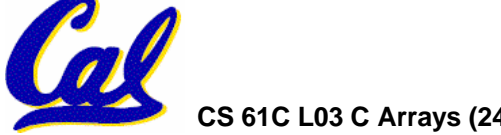

# **Pointer Arithmetic (4/5)**

- C knows the size of the thing a pointer points to – every addition or<br>subtraction moves that many bytes.
- •**So the following are equivalent:**

```
int get(int array[], int n)
{
    return (array[n]);
    /* OR */
    return *(array + n);
}
```
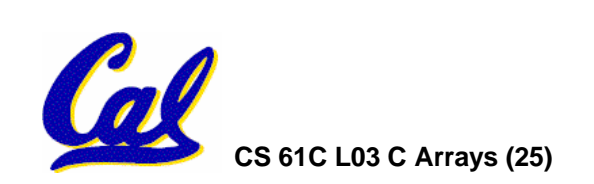

**Pointer Arithmetic (5/5)**

- • **Array size n; want to access from <sup>0</sup> to n-1**
	- **test for exit by comparing to address one element past the array**

**int ar[10], \*p, \*q, sum = 0; ...p = ar; q = &(ar[10]); while (p != q) /\* sum = sum + \*p; p = p + 1; \*/ sum += \*p++;**

• **Is this legal?**

• **C defines that one element past end of array must be a valid address, i.e., not cause an bus error or address error**

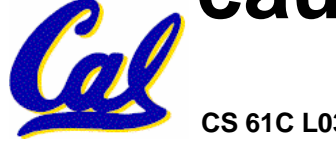

## **Pointer Arithmetic Summary**

• 
$$
x = *(p+1)
$$
 ?  
\n⇒  $x = *(p+1)$  ;  
\n•  $x = *p+1$  ?  
\n⇒  $x = (*p) + 1$  ;  
\n•  $x = (*p) + r$  ?  
\n⇒  $x = *p$  ;  $*p = *p + 1$  ;  
\n•  $x = *p + r$  ?  $*p + r$  ?  $*p + r$  ?  
\n⇒  $x = *p$  ;  $p = p + 1$  ;  
\n•  $x = *+p$  ?  
\n⇒  $p = p + 1$  ;  $x = *p$  ;  
\n• **Lesson**?

**CS 61C L03 C Arrays (27) A Carle, Summer 2005 © UCB** • **These cause more problems than they solve!**

# **Pointer Arithmetic Peer Instruction Q**

#### **How many of the following are invalid?**

- **I. pointer + integer**
- **II. integer + pointer**
- **III. pointer + pointer**
- **IV. pointer – integer**
- **V. integer – pointer**
- **VI. pointer – pointer**
- **VII. compare pointer to pointer**
- **VIII. compare pointer to integer**
- **IX. compare pointer to 0**
- **X. compare pointer to NULL**

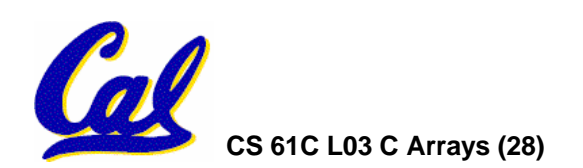

# **Pointer Arithmetic Peer Instruction A**

#### •**How many of the following are invalid?**

- **I. pointer + integer**
- **II. integer + pointer**
- **III. pointer + pointer**
- **IV. pointer – integer**
- **V. integer – pointer**
- **VI. pointer – pointer**
- **VII. compare pointer to pointer**
- **VIII. compare pointer to integer**
- **IX. compare pointer to 0**
- **X. compare pointer to NULL**

**ptr + 1 1 + ptr ptr + ptr ptr - 1 1 - ptr ptr - ptr ptr1 == ptr2**  $ptr = 1$ **ptr == NULL ptr == NULL**

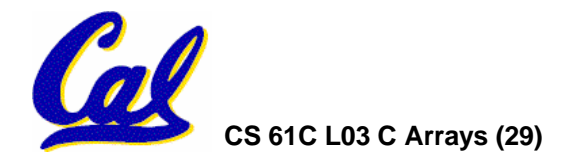

## **"And in Conclusion…"**

- •**Pointers and arrays are virtually same**
- •**C knows how to increment pointers**
- • **C is an efficient language, with little protection**
	- **Array bounds not checked**
	- **Variables not automatically initialized**
- •**(Beware) The cost of efficiency is more overhead for the programmer.**
	- **"C gives you a lot of extra rope but be careful not to hang yourself with it!"**

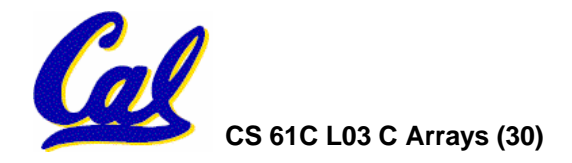